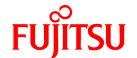

# **FUJITSU Software Systemwalker Operation Manager**

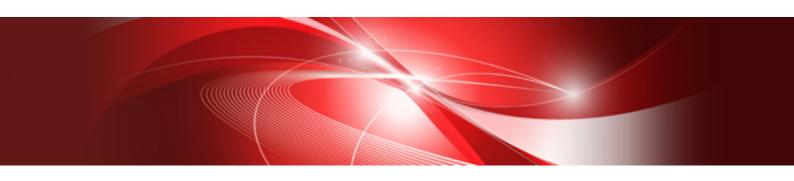

# Structure and Overview of Manuals

UNIX/Windows(R)

J2X1-8176-03ENZ0(00) January 2022

# Introduction

#### **Purpose of This Document**

Please ensure that you read this document before using Systemwalker Operation Manager.

#### **Intended Readers**

This document is intended to be used by users who will use Systemwalker Operation Manager.

#### Abbreviations and Generic Terms Used

- The term "Windows Server 2019" is used to refer to all of the following products:
  - Microsoft(R) Windows Server(R) 2019 Standard (x64)
  - Microsoft(R) Windows Server(R) 2019 Datacenter (x64)
- The term "Windows Server 2016" is used to refer to all of the following products:
  - Microsoft(R) Windows Server(R) 2016 Standard (x64)
  - Microsoft(R) Windows Server(R) 2016 Datacenter (x64)
- The term "Server Core" is used to refer to all of the following products:
  - Microsoft(R) Windows Server(R) 2019 Standard Server Core
  - Microsoft(R) Windows Server(R) 2019 Datacenter Server Core
  - Microsoft(R) Windows Server(R) 2016 Standard Server Core
  - Microsoft(R) Windows Server(R) 2016 Datacenter Server Core
- The term "Windows(R) 10" is used to refer to all of the following products:
  - Windows(R) 10 Home (x64)
  - Windows(R) 10 Pro (x64)
  - Windows(R) 10 Enterprise (x64)
- The term "Windows(R) 8.1" is used to refer to all of the following products:
  - Windows(R) 8.1 (x64)
  - Windows(R) 8.1 Pro (x64)
  - Windows(R) 8.1 Enterprise (x64)
- Windows Internet Explorer(R) is abbreviated as "Internet Explorer".
- Versions of Systemwalker Operation Manager that run on all of the following operating systems are referred to as "Windows versions of Systemwalker Operation Manager" or simply "Windows versions":
  - Windows
  - 64-bit versions of Windows, except Itanium
- Articles specific to the version of Systemwalker Operation Manager that runs on 32-bit versions of Windows are referred to as "Windows x86 version".
- Articles specific to the version of Systemwalker Operation Manager that runs on Itanium-compatible versions of Windows are referred to as "Windows for Itanium version".
- Articles specific to the version of Systemwalker Operation Manager that runs on 64-bit versions of Windows, except Itanium, are referred to as "Windows x64 version".
- Server Core, Windows Server 2019, and Windows Server 2016 may be abbreviated as "Windows servers".
- Oracle Solaris may be referred to as Solaris, Solaris Operating System or Solaris OS.

- Versions of Systemwalker Operation Manager that run on Solaris are referred to as "Solaris versions of Systemwalker Operation Manager" or simply "Solaris versions".
- Articles specific to the version of Systemwalker Operation Manager that runs on 32-bit versions of Solaris are referred to as "Solaris 32-bit version".
- Articles specific to the version of Systemwalker Operation Manager that runs on 64-bit versions of Solaris are referred to as "Solaris 64-bit version".
- Versions of Systemwalker Operation Manager that run on HP-UX are referred to as "HP-UX versions of Systemwalker Operation Manager" or simply "HP-UX versions".
- Versions of Systemwalker Operation Manager that run on AIX are referred to as "AIX versions of Systemwalker Operation Manager" or simply "AIX versions".
- Articles specific to the version of Systemwalker Operation Manager that runs on 64-bit versions of Linux, except Itanium, are referred to as "Linux x64 version" or simply "Linux versions".
- Articles specific to the version of Systemwalker Operation Manager that runs on 32-bit versions of Linux are referred to as "Linux x86 version".
- Articles specific to the version of Systemwalker Operation Manager that runs on Itanium-compatible version of Linux are referred to as "Linux for Itanium version".
- Solaris, HP-UX, AIX, Linux and Linux for Itanium versions of Systemwalker Operation Manager are referred to collectively as "UNIX versions of Systemwalker Operation Manager" or simply "UNIX versions".
- Solaris, HP-UX, AIX and Linux may be referred to as "UNIX servers".
- Systemwalker Operation Manager Standard Edition may be abbreviated as "SE".
- Systemwalker Operation Manager Enterprise Edition may be abbreviated as "EE".
- Standard Edition may be abbreviated as "SE" and Enterprise Edition may be abbreviated as "EE".
- Arcserve(R) Backup for Windows is abbreviated as "Arcserve".
- $-\ Microsoft(R)-Mail\ that\ is\ provided\ as\ a\ standard\ feature\ with\ Windows\ NT(R)\ is\ abbreviated\ as\ "MS-Mail".$

# **Export Restriction**

Exportation/release of this document may require necessary procedures in accordance with the regulations of your resident country and/or US export control laws.

# Trademarks

APC and PowerChute are trademarks or registered trademarks of Schneider Electric IT Corporation.

All products, service name, company name and logo of Arcserve are registered trademark or trademark of Arcserve (USA), LLC.

HP-UX is a registered trademark of Hewlett-Packard Development Company.

AIX and HACMP are trademarks or registered trademarks of International Business Machines Corporation in the United States.

Intel and Itanium are trademarks of Intel Corporation or its subsidiaries in the U.S. and/or other countries.

MC/ServiceGuard is a registered trademark of Hewlett-Packard Development Company, or L.P.

Microsoft, Windows, Windows Server and Azure, or the name and the product name of other Microsoft product are either registered trademarks or trademarks of Microsoft Corporation in the United States and/or other countries.

Red Hat are registered trademarks of Red Hat, Inc. in the U.S. and other countries.

Linux(R) is a registered trademark of Linus Torvalds in the United States and/or other countries.

Oracle and Java are registered trademarks of Oracle Corporation or its subsidiaries in the U.S. and/or other countries.

R/3, SAP and all SAP trade name that are presented are registered trademarks or trademarks of SAP SE in Germany and in several other countries.

UNIX is a registered trademark of The Open Group.

VMware and the VMware logo are registered trademarks or trademarks of VMware in the United States and/or other jurisdictions.

Amazon Web Services, Amazon Elastic Compute Cloud, Amazon CloudWatch and AWS Lambda are trademarks of Amazon.com, Inc. or its affiliated company in the United States and/or other countries.

Short Mail is a registered trademark of NTT DoCoMo, Inc.

In addition, company name and product name may appear in this document are trademarks or registered trademarks of their respective owners.

The use of screenshots follows the guidelines of Microsoft Corporation.

Copyright 1995-2022 FUJITSU LIMITED

# Contents

| Chapter 1 Manual Organization                          |   |
|--------------------------------------------------------|---|
|                                                        |   |
| Chapter 2 How to Read the Manuals                      | З |
| 2.1 Reverse Manual Lookup Guide                        | 3 |
| 2.2 Related Manuals                                    |   |
| 2.3 Notes on Description in Manuals                    |   |
| 2.3.1 Product Name of Systemwalker Operation Manager   | 8 |
| 2.3.2 Edition-specific information.                    | 8 |
| 2.3.3 Information specific to Windows or UNIX versions | 8 |
| 2.3.4 Font styles and notation.                        |   |
| 2.3.5 How to Read Operating Procedures in Windows      |   |

# Chapter 1 Manual Organization

The Systemwalker Operation Manager documentation includes the following:

- Online Manuals Accompanying the Product
- Web Publishing Manuals
- Online Help

# **Online Manuals Accompanying the Product**

The following manuals are stored on the product media in PDF format. They can be referenced directly from the product media or after copying files from the product media to a hard disk.

| Manual Name           | Readers' Tasks                                                        |  |  |  |
|-----------------------|-----------------------------------------------------------------------|--|--|--|
| Release Guide         | - Learning new functions or changed function                          |  |  |  |
|                       | - Learning Incompatible Items                                         |  |  |  |
| Technical Guide       | - Learning basic terminology                                          |  |  |  |
|                       | - Learning an overview of functionality                               |  |  |  |
|                       | - Knowing what software and hardware is required                      |  |  |  |
|                       | - Deciding security measures                                          |  |  |  |
|                       | - Learning a representation of operations                             |  |  |  |
|                       | - Verifying a combination of versions                                 |  |  |  |
|                       | - Verifying limit values                                              |  |  |  |
| Installation Guide    | - Learning how to install                                             |  |  |  |
|                       | - Learning how to set an operating environment                        |  |  |  |
|                       | - Learning how to back up an operating environment                    |  |  |  |
|                       | - Learning how to collect maintenance information                     |  |  |  |
|                       | - Understanding a file configuration of operating environment         |  |  |  |
| Upgrade Guide         | - Learning new functions, as well as functions that have been changed |  |  |  |
|                       | - Learning how to migrate from earlier versions                       |  |  |  |
|                       | - Understanding notes about migration                                 |  |  |  |
|                       | - Learning incompatibility items                                      |  |  |  |
| Web Console Operation | - Learning an overview of the Web console function                    |  |  |  |
| Guide                 | - Learning how to set up an operating environment                     |  |  |  |
|                       | - Learning how to operate the Web console                             |  |  |  |

# **Web Publishing Manuals**

The following manuals are available on the web.

The manual marked with \* are also stored on the product media.

| Manual Name       | Readers' Tasks                                    |  |
|-------------------|---------------------------------------------------|--|
| Release Guide(*)  | Refer to Online Manuals Accompanying the Product. |  |
| Quick Start Guide | - Acquiring basic knowledge                       |  |

| Manual Name                                                           | Readers' Tasks                                                                                                 |  |  |
|-----------------------------------------------------------------------|----------------------------------------------------------------------------------------------------|--|--|
|                                                                       | - Understanding basic operations, from installation through to registration, execution, and monitoring of jobs |  |  |
| Technical Guide(*)                                                    | Refer to Online Manuals Accompanying the Product.                                                              |  |  |
| Installation Guide(*)                                                 | Refer to Online Manuals Accompanying the Product.                                                              |  |  |
| Design Guide                                                          | - Learning outline for designing system with using Systemwalker Operation Manager.                             |  |  |
| User's Guide                                                          | - Learning how to use Systemwalker Operation Manager                                                           |  |  |
|                                                                       | - Understanding considerations regarding operations                                                            |  |  |
| Reference Guide                                                       | - Learning script syntax of commands, JCL, Systemwalker Scripts                                                |  |  |
|                                                                       | - Using API information and exit information                                                                   |  |  |
|                                                                       | - Learning output formats of information files                                                                 |  |  |
|                                                                       | - Learning job completion codes                                                                                |  |  |
|                                                                       | - Learning command syntax for the Master Schedule Management function                                          |  |  |
| Upgrade Guide(*)                                                      | Refer to Online Manuals Accompanying the Product.                                                              |  |  |
| Message Guide                                                         | - Learning meanings and action methods for messages                                                            |  |  |
| User's Guide - Master                                                 | - Learning an overview of the Master Schedule Management function                                              |  |  |
| Schedule Management                                                   | - Learning how to install the Master Schedule Management function                                              |  |  |
|                                                                       | - Learning how to operate the Master Schedule Management function                                              |  |  |
|                                                                       | - Verifying a combination of versions and limit values for the Master Schedule Management function             |  |  |
| Web Console Operation<br>Guide(*)                                     | Refer to Online Manuals Accompanying the Product.                                                              |  |  |
| Cluster Setup Guide for<br>Windows<br>Cluster Setup Guide for<br>UNIX | - Operating Systemwalker Operation Manager in a cluster system                                                 |  |  |
| How-To Guide                                                          | - Learning how to use Systemwalker Operation Manager                                                           |  |  |
| Glossary                                                              | - Knowing the meaning of terminology used in Systemwalker Operation<br>Manager and its manuals                 |  |  |
| Troubleshooting Guide Q & A Guide                                     | - Learning the result of trouble and dealing with it                                                           |  |  |

# Online Help

The online help can be opened from the Help menu or Help button in a window of Systemwalker Operation Manager. Refer to online help for how to use menu items and buttons in a window and their features.

| Manual Name | Readers' Tasks                                    |
|-------------|---------------------------------------------------|
| Online Help | - Learning features of a menu item of each window |

# Chapter 2 How to Read the Manuals

This chapter describes how to read the Systemwalker Operation Manager manuals.

# 2.1 Reverse Manual Lookup Guide

Items are categorized by topic for customers' needs.

It allows users to search topics from relevant manuals and descriptions (chapter, section, item) according to their needs.

- Consideration of pre-installation
- Design
- Installation
- Settings and Security
- Operation
- Reference
- Maintenance

# Consideration of pre-installation

Check the consideration before installing Systemwalker Operation Manager

| lte                                      | m                     | Overview                                          | Location of Manual Entry<br>(Manual name, Title)                                                                                                    |
|------------------------------------------|-----------------------|---------------------------------------------------|----------------------------------------------------------------------------------------------------|
|                                          | Overview              | Function overview/Operation configuration         | Technical Guide "Function Overview" User's Guide - Master Schedule Management "Overview"                                                                                                    |
|                                          |                       | Function description                              | Technical Guide "Operating Methods"                                                                                                    |
|                                          | Function              | Functions that have been added in in this release | Upgrade Guide "Functions Added"                                                                                                    |
|                                          |                       | Functional differences for each operating system  | Technical Guide "List of Functional Differences for Each Operating System"                                                                                                    |
| Understanding<br>the product<br>overview | Operating environment | Hardware resources                                | Technical Guide "Hardware Resources"                                                                                                    |
|                                          |                       | Software resources                                | Technical Guide "Software Resources"                                                                                                    |
|                                          |                       | Consistency with earlier versions                 | Technical Guide "Compatibility with Earlier Versions" Upgrade Guide "Upgrading Notes and Incompatible Items" User's Guide - Master Schedule Management "Consistency with the Earlier version" |
|                                          |                       | Port numbers                                      | Installation Guide "Listing of Port Numbers"                                                                                                    |
|                                          | Terminology           | Terminology explanation                           | Glossary                                                                                                    |

# Design

Check the design of Systemwalker Operation Manager.

| Item                         | Overview                                                                                     | Location of Manual Entry<br>(Manual name, Title)                                                                                                    |
|------------------------------|----------------------------------------------------------------------------------------------|----------------------------------------------------------------------------------------------------|
|                              | Functions to be installed                                                                    | Installation Guide "List of functions to be installed"                                                                                                    |
|                              | Installation flow                                                                            | Installation Guide "Tasks from Installation Through Operation" Design Guide "Overview of System Design"                                                                             |
| Designing the system         | Limitations and notes when linking to other products                                         | Technical Guide "Linking to Other Products" "Software Resources" User's Guide "Cautions when Linking with Other Products [UNIX version]"                                            |
|                              | Notes and limitations when using<br>Systemwalker Operation Manager                           | Technical Guide "Limit Values" "List of Functional Differences for Each Operating System" User's Guide - Master Schedule Management "Limited Values" User's Guide "Important Notes" |
|                              | Estimating disk capacity                                                                     | Technical Guide "Hardware Resources"                                                                                                    |
|                              | Design operation for server                                                                  | Design Guide "Determining Power Schedules"                                                                                                    |
|                              | Creation of jobs/job nets                                                                    | Design Guide "Designing Jobs"                                                                                                    |
|                              | Start schedules of job nets                                                                  | Design Guide "Determining How to Start Jobs and Job Nets"                                                                                                    |
| Designing business operation | The execution environment for job                                                            | Design Guide "Designing the Job Execution Environment"                                                                                                    |
| operation                    | The monitoring method                                                                        | Design Guide "Determining the Monitoring Method"                                                                                                    |
|                              | Contingency procedures                                                                       | Design Guide "Determining Contingency Procedures"                                                                                                    |
|                              | Learning the settings and procedure required according to user objectives to enable the user | Hot-To Guide "Design"                                                                                                    |

# Installation

Check the installation of Systemwalker Operation Manager.

| lte              | em           | Overview             | Location of Manual Entry<br>(Manual name, Title)        |
|------------------|--------------|----------------------|---------------------------------------------------------|
| Newly installing | Installation | Installation methods | Installation Guide "Installation in the Windows System" |

| lte                                     | em                                     | Overview                                                | Location of Manual Entry<br>(Manual name, Title)                                                                                                    |
|-----------------------------------------|----------------------------------------|---------------------------------------------------------|----------------------------------------------------------------------------------------------------|
|                                         |                                        |                                                         | "Installation in the UNIX System" "Silent Installation"                                                                                                    |
|                                         |                                        | Notes on installation                                   | Installation Guide "Notes Prior to Installation" "Notes After Installation" "Notes Prior to Installation"                                                                                 |
|                                         | Uninstallation                         | Uninstallation method and its notes                     | Installation Guide "Uninstallation"                                                                                                    |
| Building a<br>highly reliable<br>system | Cluster                                | Building highly reliable systems using cluster software | Cluster Setup Guide for Windows Cluster Setup Guide for UNIX                                                                                                    |
| Performing<br>upgrades                  | Checking the system prior to migration | Consistency with earlier versions                       | Technical Guide  "Compatibility with Earlier Versions"  Upgrade Guide  "Target Products for Migration"  User's Guide - Master Schedule Management  "Consistency with the Earlier version" |
|                                         |                                        | Notes for upgrading and incompatibilities               | Release Guide "Additional Functions Overview" "Incompatible Notes"                                                                                                    |
|                                         | Procedure for migration                | Methods of migration                                    | Upgrade Guide                                                                                                    |

# **Settings and Security**

Check the settings and security of Systemwalker Operation Manager.

| lte                      | em                                    | Overview                                   | Location of Manual Entry<br>(Manual name, Title)                                                                                                    |
|--------------------------|---------------------------------------|--------------------------------------------|----------------------------------------------------------------------------------------------------|
| Settings/<br>Definitions | Definitions for operating environment | Tuning methods                             | Installation Guide "Tuning System Parameters [UNIX]" User's Guide "Tuning of Performance"                                                                     |
|                          |                                       | Definitions for operating environment      | Installation Guide "Definition of Operating Environment of Systemwalker Operation Manager" User's Guide - Master Schedule Management "Environment Definition" |
|                          |                                       | Storage location of definition information | Installation Guide "Storage Location of Definition Information Files" "Definition of Operating Information in a File"                                         |
|                          |                                       | Changing the installation environment      | Installation Guide "Changing the System Installation Environment"                                                                                             |
|                          |                                       | Linking to Systemwalker<br>Centric Manager | Installation Guide "Definitions for Monitoring the Execution Status of Job Nets by Linking to Systemwalker Centric Manager"                                   |
| Enhancing security       | Overview of security                  | Overview of security functions             | Technical Guide "Security"                                                                                                    |

| Ite | em                   | Overview                          | Location of Manual Entry<br>(Manual name, Title) |
|-----|----------------------|-----------------------------------|--------------------------------------------------|
|     | Security definitions | Definitions of security functions | Installation Guide "Security Definitions"        |

# Operation

Check the operation of Systemwalker Operation Manager.

| lte                      | em                               | Overview                                                       | Location of Manual Entry<br>(Manual name, Title)                                                                                                    |
|--------------------------|----------------------------------|----------------------------------------------------------------|----------------------------------------------------------------------------------------------------|
| Preparing for monitoring | Preparation for operation        | Tasks prior to operation                                       | User's Guide  "Startup/Shutdown"  "Setting Up The System Calendar"  "Scheduling Power On/Off for Servers"  Web Console Operation Guide  "Login/Logout"                                                                                                    |
|                          | Scheduling                       | Scheduling of jobs                                             | User's Guide "Scheduling Jobs"                                                                                                    |
|                          | Scheduling                       | Scheduling of services and applications                        | User's Guide "Scheduling Services and Applications"                                                                                                    |
|                          | Monitoring                       | Monitoring job nets                                            | User's Guide  "Monitoring Jobs"  "Browsing Job History"  "Status and Operations of Scheduled Jobs"  User's Guide - Master Schedule Management  "Monitor and Operation"  Web Console Operation Guide  "Monitoring Flow"                                                                        |
|                          |                                  | Analyzing monitored logs                                       | User's Guide "Analyzing Audit Logs" "List of Search Keywords for Audit Logs"                                                                                                    |
| Monitoring/              |                                  | Event monitoring/action management                             | User's Guide "Monitoring Events and Managing Actions [Windows version]"                                                                                                    |
| Operating                | Operating                        | Operating jobs                                                 | User's Guide  "Registering and Submitting Demand Job"  "Operating Jobs"  "Printing Jobscheduler Information"  "Changing According to Operations"  Installation Guide  "Usage Restrictions Based on Access Rights"  Web Console Operation Guide  "Operating and Monitoring in the Web Console" |
|                          | Master<br>Schedule<br>Management | Operation method of the Master<br>Schedule Management function | User's Guide - Master Schedule Management "Operating Setup" "Monitor and Operation"                                                                                                    |
|                          | _                                | tings and procedure required or objectives to enable the user  | Hot-To Guide "Operation and Monitoring"                                                                                                    |

# Reference

Check reference information of Systemwalker Operation Manager.

| Item      | Overview                                       | Location of Manual Entry<br>(Manual name, Title) |
|-----------|------------------------------------------------|--------------------------------------------------|
| Reference | Reference information such as commands and JCL | Reference Guide                                  |

#### Maintenance

Check the maintenance of Systemwalker Operation Manager.

| Item                                 | Overview                              | Location of Manual Entry<br>(Manual name, Title)                                                      |  |
|--------------------------------------|---------------------------------------|----------------------------------------------------------------------------------------------------|--|
| Changing an installation environment | Upgrading operating systems           | Upgrade Guide "OS Upgrading"                                                                          |  |
|                                      | Changing a startup account            | Installation Guide "Changing the Startup Account [Windows version]"                                   |  |
|                                      | Changing IP address/host name         | Installation Guide "Changing the IP Address and Host Name of Systemwalker Operation Manager Server"   |  |
|                                      | Switching users                       | Installation Guide "Changing User Management Methods"                                                 |  |
|                                      | Changing domain controllers           | Installation Guide "Promoting/Demoting a Sever Machine to or from a Domain Controller"                |  |
| Backup/Restore                       |                                       | Installation Guide "Backing Up or Restoring Operation Environment"                                    |  |
| Handling problems                    | Checking messages                     | Message Guide "List of Messages"                                                                      |  |
|                                      | Checking how to address by phenomenon | Troubleshooting Guide                                                                                 |  |
|                                      | Collection method of maintenance data | Message Guide  "Collecting Maintenance Information"  Installation Guide  "Definition for Maintenance" |  |

# 2.2 Related Manuals

This section explains the manuals that will help you with reference, depending on the purpose for using Systemwalker Operation Manager.

As well as Systemwalker Operation Manager manuals, refer to the following manuals if necessary.

 $When you \ link \ to \ System walker \ Centric \ Manager, \ refer \ to \ the \ relevant \ System walker \ Centric \ Manager \ manuals.$ 

When you use the power control function, refer to the manuals related to the products below:

- "PowerChute(R) Business Edition"

When you link to another product, refer to the manuals related to the products below:

- "Interstage Application Server"

When you run Systemwalker Operation Manager in a cluster system, refer to the manuals for cluster systems.

When you use "backup linkage", refer to the following manuals:

- "ARCserve(R) Backup for Windows - Installation Guide"

# 2.3 Notes on Description in Manuals

This section explains specific descriptions used in the Systemwalker Operation Manager manuals.

# 2.3.1 Product Name of Systemwalker Operation Manager

The product name of Systemwalker Operation Manager differs depending on versions. The product name is generally referred to as "Systemwalker Operation Manager" in the Systemwalker Operation Manager manuals. However, it will be referred to as each version's product name if the version is identified.

| Version                 | Product Name                   |
|-------------------------|--------------------------------|
| V11.0L10/11.0 or later  | Systemwalker Operation Manager |
| V10.0L20/V10.0L21/10.1  | Systemwalker OperationMGR      |
| V10.0L10/10.0 or before | SystemWalker/OperationMGR      |

# 2.3.2 Edition-specific information

The Systemwalker Operation Manager manuals focus on the Standard Edition and Enterprise Edition.

Information that is specific to the Enterprise Edition is distinguished from the Standard Edition (standard specification) by adding the "EE" icon either to a title or body text.

The range of information specific to the Enterprise Edition depends on whether the EE icon is added to the title or body text, as follows:

### When the EE icon is added to title text:

When the EE icon is added to chapter, section, or whatever title, this indicates that the entire article under the title is specific to the Enterprise Edition. For the manuals in HTML format, the title is displayed with a background color.

#### When the EE icon is added to body text:

For the manuals in HTML format, the edition-specific entire article is displayed with a background color.

# 2.3.3 Information specific to Windows or UNIX versions

The Systemwalker Operation Manager manuals contain information common to both the Windows versions and the UNIX versions. Information specific to only the Windows versions or information specific to only the UNIX versions is distinguished from common information by adding the following icons:

#### Title [Windows]

The entire description under the title or subheading is specific to the Windows versions.

## Title [Solaris]

The entire description under the title or subheading is specific to the Solaris versions.

#### Title [Linux]

The entire description under the title or subheading is specific to the Linux versions.

#### Title [UNIX]

The entire description under the title or subheading is specific to the UNIX versions.

Also, if there is specific information of the architecture for each operating system, such information is described by expressions such as "Windows x86f".

When there is different information for the Windows versions and the UNIX versions within the body text, such information is distinguished by expressions such as "for Windows" or "for UNIX".

# 2.3.4 Font styles and notation

Font styles and notation used in GUI item names and command descriptions are explained below:

# Font style used in GUI items and menu items

The bold font style is applied to the names of windows, window items and menus that are provided by Systemwalker Operation Manager.

# Font style used in command

The font style used in command descriptions in "Synopsis" and "Options" is explained below:

#### Font style meanings

| Font style | Meaning                                                                                                    |  |
|------------|----------------------------------------------------------------------------------------------------|--|
| italic     | Select one of the items listed in "Options".                                                                                  |  |
|            | In case italic letters are enclosed in angle brackets (<>), these are user defined strings. Refer to "Symbol meanings" below. |  |

#### Notation used in commands and JCL

Notation used in commands or JCL is explained below:

#### Example

| EDADA (III) I                   |  |  |
|---------------------------------|--|--|
| $[PARA = {\underline{a} b c}]$  |  |  |
| 1 1 1 1 1 1 1 -   a   b   b   c |  |  |

# Meanings

| Notatio<br>n | Meaning                                                                                                    |
|--------------|----------------------------------------------------------------------------------------------------|
|              | Items enclosed in square brackets are optional.                                                                                                    |
| []           | In syntax for Systemwalker Scripts, blue bold brackets ([]) are used instead, and these brackets ([]) are used as the notation that has another meaning. |
| { }          | Select one of the items enclosed in braces ({ }).                                                                                                    |
| -            | When all optional items enclosed in square brackets ([]) are omitted, the default value indicated by an underscore (_) is used.                          |
| 1            | Select one of the items separated by vertical bars.                                                                                                    |
|              | The item immediately before the ellipsis () can be repeatedly specified.                                                                                 |

# **Command prompt**

Characters used in command-line prompt are explained below:

#

The command should be executed by a user with the System Administrator privilege.

% or \$

The command is executed by a user with a privilege other than the System Administrator privilege.

#### Note/Point/Information/Reference

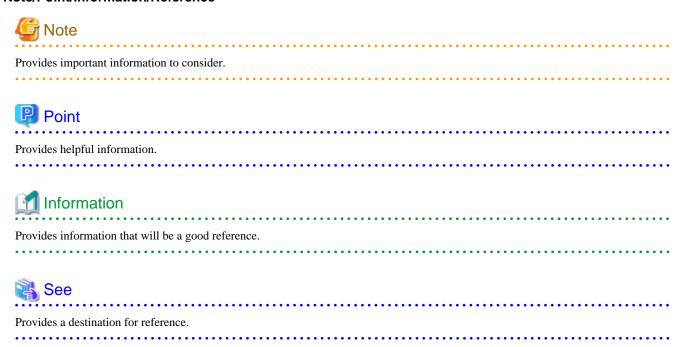

# 2.3.5 How to Read Operating Procedures in Windows

In the Systemwalker Operation Manager manuals, you need to replace the menu item name for each OS version in the description of operating procedures on a Windows OS. The following describes the replacement.

### If using Windows(R) Server 2016 or Windows(R) Server 2019

Operations that specify "Start or Apps"

The operation described as "Start/Apps" should be replaced with "Start menu". For details on how to display the "Start" menu, follow the procedure for your operating system.

# If using Windows(R) 10

Operations that specify "Start or Apps"

The operation described as "Start/Apps" should be replaced with "All Apps menu".

For details on how to display the "All Apps menu", follow the instructions of your operating system.

#### If using Windows(R) 8.1

Operations that specify "Start or Apps"

The operation described as "Start/Apps" indicates the operation from the "Apps window".

For details on how to display the "Apps window," follow the procedure for your operating system.